# **Einführung**

Willkommen. Danke, dass Sie dieses Buch in die Hand genommen haben. Wir nehmen an, dass Sie dies getan haben, um die Benutzung von Access 2016 zu erlernen; und natürlich glauben wir als Autoren, dass dies eine weise Entscheidung war. Unsere Überzeugung basiert darauf, dass wir beide schon seit vielen Jahren Access verwenden und lehren und dabei gelernt haben, wie wir unser Wissen am besten an unsere Studenten weitergeben können.

Was könnte Sie veranlasst haben, ein Buch über Access zu suchen? Vielleicht müssen Sie es bei Ihrer Arbeit verwenden, vielleicht führen Sie auch ein eigenes Unternehmen oder leiten eine gemeinnützige Organisation. In diesen Fällen oder auch als normaler Mensch müssen Sie täglich zahlreiche Informationen und Daten bewältigen. Wenn Sie all diese Daten zurzeit mühsam aus Notizbüchern, Ablageschränken oder Ihrem Smartphone heraussuchen müssen, brauchen Sie Access, um sie besser zu speichern und zu ordnen und um sie nicht in Minuten, sondern mit wenigen Tastenanschlägen abzurufen. Sie brauchen Access, damit Sie Berichte erstellen können, die Ihre Kompetenz unterstreichen. Sie brauchen es außerdem, um Formulare zu erstellen, mit denen Sie und Ihre Mitarbeiter große Datenmengen zeitnah, reibungslos und vor allem korrekt erfassen können. Sie brauchen Access auch, um die kleinen Informationshäppchen aus dem großen Datenmeer herauszufischen, das Sie abspeichern müssen. Sie brauchen es einfach.

## Über dieses ßuch

Der Leistungsumfang von Access hat allerdings einen - wenn auch geringen - Preis: Komplexität. Access gehört nicht zu den Anwendungen, die Sie »auspacken und nutzen« können. Es ist nicht schwer zu bedienen, aber hinter den Kulissen geschieht doch eine Menge; und ohne Anleitung können Sie seine Leistungsstärke nicht ausschöpfen und eigene Aufgaben damit lösen. Und genau dies ist Zweck dieses Buchs.

Wenn Sie dieses Buch gekauft oder als E-Book für Ihr Tablet oder Smartphone erworben haben, beginnen Sie zu lesen. Sie können mit Kapitel 1 anfangen oder hineintauchen und mit einer bestimmten Funktion oder einer bestimmten Stelle anfangen, die Sie interessiert. Lesen Sie einfach und machen Sie Access zu Ihrem Werkzeug.

#### Einige Annahmen über Sie als Leser

Sie müssen nur ein paar Dinge über Ihren Computer und Windows wissen, um Access 2016 für Dummies bestmöglich zu nutzen. Auf den folgenden Seiten gehen wir davon aus, dass Sie

 $\blacktriangleright$  die Grundlagen von Windows 7, 8/8.1 oder 10 beherrschen – wie man Programme öffnet, Dateien speichert, Ordner erstellt, gespeicherte Dateien wiederfindet, druckt und andere grundlegende Dinge erledigt.

---- 21-

- V' bestimmte Ziele haben, die Sie mit Access erreichen möchten, und Sie entweder
	- Ihre eigenen Datenbanken erstellen möchten und/oder
	- Sie mit Datenbanken arbeiten möchten, die andere Leute erstellt haben.
- V' Berichte, Abfragen und das ein oder andere Formular erstellen und verwenden möchten.
- $\blacktriangleright$  entweder Windows 7, 8/8.1 oder 10 einsetzen.

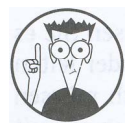

Falls Sie unter Windows 98, 2000 oder Vista arbeiten, können Sie Office 2016 nicht verwenden.

### Symbole, die in diesem Buch verwendet werden

Wenn etwas in diesem Buch besonders wertvoll ist, wollen wir auch sicher gehen, dass man es sieht. Wir verwenden diese Symbole, um Text zu markieren, der (aus dem einen oder anderen Grund) wirklich Ihre Aufmerksamkeit verdient. Hier eine schnelle Übersicht über die Symbole, die in diesem Buch auf Sie warten, und was sie bedeuten:

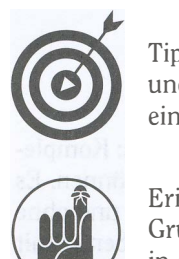

Tipps sind unglaublich hilfreiche und weise Worte, mit deren Beachtung Sie Zeit und Energie sparen können. Wann immer Sie einen Tipp sehen, nehmen Sie sich einen Moment Zeit, um ihn zu lesen.

 $\bigcup$ Erinnerung: Einige Dinge sind zu wichtig, um sie zu vergessen. Aus diesem Grund markieren wir sie mit diesem Symbol. Diese Punkte sind wichtige Schritte in einem Prozess - und etwas, das Sie nicht ignorieren sollten.

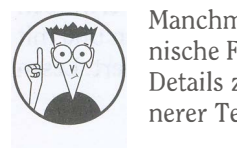

Manchmal lassen wir den Technikfreak in uns raus und schummeln einige technische Fachbegriffe in dieses Buch. Dieses Symbol hilft Ihnen, solche versteckten Details zu umgehen. Andererseits finden Sie diese vielleicht interessant. (Ihr innerer Technikfreak wird frohlocken!)

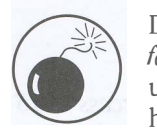

Dieses Symbol sagt alles: Das Überspringen dieser Informationen kann gefährlich für die Unversehrtheit Ihrer Daten sein. Achten Sie auf dieses Symbol und folgen Sie den Anweisungen, um Ihre Datenbanken glücklich und intakt zu halten.

#### Wie es weitergeht

---------------------Einführun9--- Jetzt kann Sie nichts mehr von den Freuden und Wundern von Access abhalten. Nehmen Sie Ihr Exemplar von Access 2016 für Dummies in die Hand und tauchen Sie ein in das Programm. Wenn Sie nicht sicher sind, wo Sie anfangen sollen, machen Sie Folgendes:

- V' Wenn Sie das Programm noch nicht kennen und nicht wissen, wohin Sie zuerst schauen sollen, starten Sie mit dem allgemeinen Überblick in Kapitel 1.
- $\blacktriangleright$  Wenn Sie dabei sind, eine Datenbank zu planen, heißen wir Sie herzlich willkommen und empfehlen Ihnen, Kapitel 4 durchzusehen, um einige hilfreiche Gestaltungs- und Entwicklungstipps zu erhalten.
- V' Suchen Sie etwas Bestimmtes? Versuchen Sie es mit dem Inhaltsverzeichnis oder dem Stichwortverzeichnis.